- 13 ISBN 9787302249344
- 10 ISBN 7302249342

出版时间:2011-7

页数:256

版权说明:本站所提供下载的PDF图书仅提供预览和简介以及在线试读,请支持正版图书。

更多资源请访问:www.tushu111.com

 $\gamma$  $\vee$  $\overline{10}$  and  $\overline{2}$   $\overline{6}$ 

 $1$  $1.1$  $1.1.1$  $1.1.2$  $1.1.3$ <br> $1.2$  $1.2$  $1.2.1$  $1.22$  $1.3$  $1.31$ 1.32 1.33 1.34  $1.4$  $1.4.1$  $1.42$  习题1  $2^{\circ}$  $2.1$  $2.1.1$  $21.2$ 2.2 221 222 223  $224$ 225 23  $231$ wav 2.3.2mp3  $23.3$  vqf  $234$ realaudio 2.35wma 2.36aac 2.3.7midi 2.4 goldwave 2.4.1goldwave 24.2 243 244 2.5goldwave  $251$  cd  $2.5.2$ 25.3 习题2 第3章图形图像处理技术

 $31$ 31.1  $31.2$  $32$ 321 322 33 331 332  $34$ 341 342 343 344 345 346 347 35  $35.1$ bmp  $35.2$ gif  $35.3$ tiftiff 35.4pcx  $35.5$ jpeg  $35.6$ tga  $35.7$ png 35.8wmf 35.9eps 3.6photoshop 36.1photoshop  $36.2$ photoshop 36.3photoshop 3.6.4photoshop 36.5photoshop 366photoshop 3.6.7photoshop 习题3 第4章视频处理技术 4.1视频技术概述  $4.1.1$ 4.1.2 4.1.3 4.1.4 4.2  $4.2.1$ 4.2.2 4.2.3h.26x 4.2.4mpeg 4.3 windows movie maker 4.3.1movie make

432 433 434 435 436 4.37 4.3.8movie maker 习题4 第5章动画制作技术  $5.1$  $5.1.1$  $5.1.2$ 5.1.3 5.1.3  $5.1.4$ 5.2 flash  $5.2$  1flash  $5.2.2$ flash 5.23 5.24 5.25 5.26 习题5 6 visual basic  $6.1$ vb 6.1.1vb  $61.2$ <sub>vb</sub>  $61.3$ <sub>vb</sub> 6.1.4vb  $6.2$ <sub>vb</sub>  $62.1$ vb 6.22  $63$ <sub>b</sub> 631 6.3.2api stretchblt 6.3.3api 634 6.4 vb access 6.4.1data 64.2 6.4.3 data  $644$  vb  $access$  $65$  vb 6.5.1 multimedia mci 6.5.2multimedia mci 6.5.3 66 vb 66.1 6.62

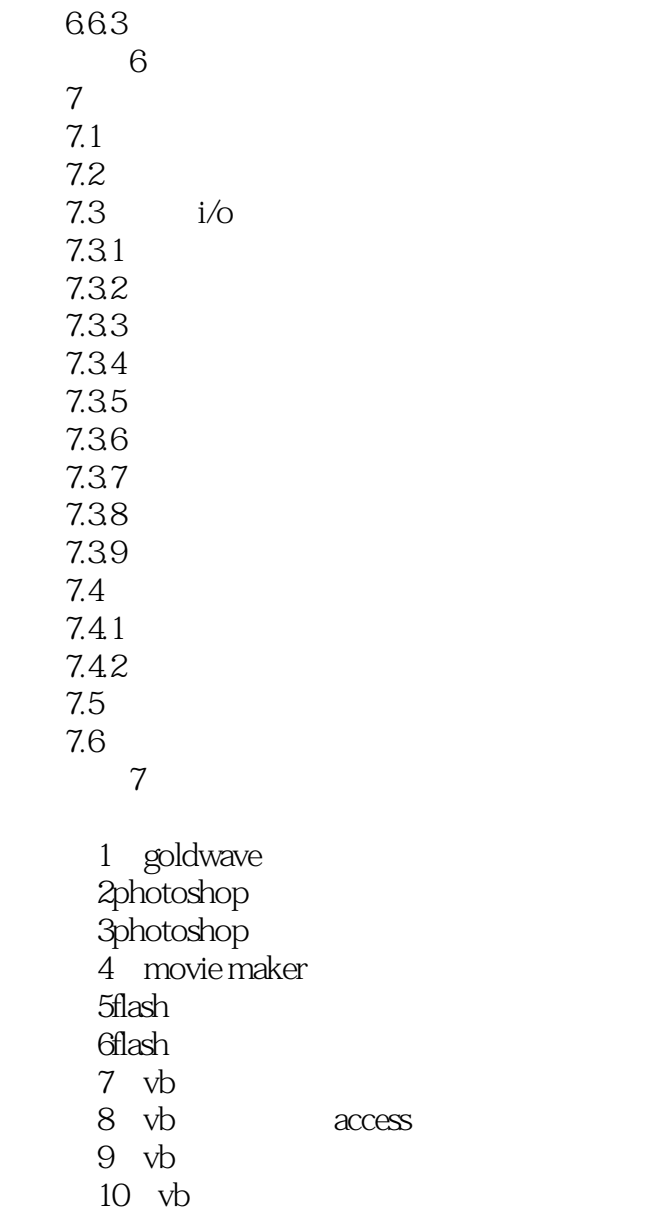

CorelDRAW Corel

 $CorelDRAW$ 

 $CorelDRAW$ 

9.0 10.O 11 12 X3

CorelDRAW

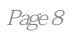

 $1$  $2$ 

- 
- 3、还可以,是正版,没什么缺点
- 4、买家态度真心不错!好评!
- 3<br>4<br>5<br>6<br>7
- $6\,$
- 7、haihao haihao
- $8<sub>5</sub>$

本站所提供下载的PDF图书仅提供预览和简介,请支持正版图书。

:www.tushu111.com